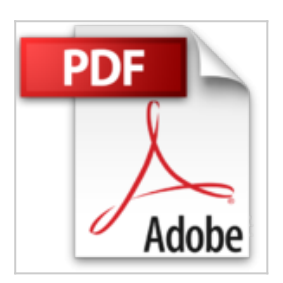

**SQL SERVER 2012. Prise en main de Analysis Services Multidimensionnel et Tabulaire: Comment creer et partager des cubes analytiques pour l'aide a la decision ?**

M Bertrand Burquier

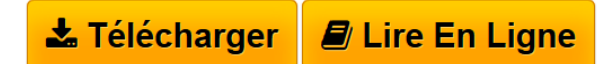

**SQL SERVER 2012. Prise en main de Analysis Services Multidimensionnel et Tabulaire: Comment creer et partager des cubes analytiques pour l'aide a la decision ?** M Bertrand Burquier

**[Download](http://bookspofr.club/fr/read.php?id=1482371774&src=fbs)** [SQL SERVER 2012. Prise en main de Analysis Services](http://bookspofr.club/fr/read.php?id=1482371774&src=fbs) [Mul ...pdf](http://bookspofr.club/fr/read.php?id=1482371774&src=fbs)

**E [Read Online](http://bookspofr.club/fr/read.php?id=1482371774&src=fbs)** [SQL SERVER 2012. Prise en main de Analysis Services](http://bookspofr.club/fr/read.php?id=1482371774&src=fbs) [M ...pdf](http://bookspofr.club/fr/read.php?id=1482371774&src=fbs)

## **SQL SERVER 2012. Prise en main de Analysis Services Multidimensionnel et Tabulaire: Comment creer et partager des cubes analytiques pour l'aide a la decision ?**

M Bertrand Burquier

**SQL SERVER 2012. Prise en main de Analysis Services Multidimensionnel et Tabulaire: Comment creer et partager des cubes analytiques pour l'aide a la decision ?** M Bertrand Burquier

## **Téléchargez et lisez en ligne SQL SERVER 2012. Prise en main de Analysis Services Multidimensionnel et Tabulaire: Comment creer et partager des cubes analytiques pour l'aide a la decision ? M Bertrand Burquier**

## 278 pages

Présentation de l'éditeur

Comment mettre en oeuvre la Business Intelligence dans l'entreprise. Creer des cubes Multidimensionnels et des cubes Tabulaires. Ouvrez vos cubes dans Excel, PowerPivot, Reporting Services et PowerView. Découvrez et comprenez le langage MDX et le langage DAX.

Download and Read Online SQL SERVER 2012. Prise en main de Analysis Services Multidimensionnel et Tabulaire: Comment creer et partager des cubes analytiques pour l'aide a la decision ? M Bertrand Burquier #XYU9HIAF158

Lire SQL SERVER 2012. Prise en main de Analysis Services Multidimensionnel et Tabulaire: Comment creer et partager des cubes analytiques pour l'aide a la decision ? par M Bertrand Burquier pour ebook en ligneSQL SERVER 2012. Prise en main de Analysis Services Multidimensionnel et Tabulaire: Comment creer et partager des cubes analytiques pour l'aide a la decision ? par M Bertrand Burquier Téléchargement gratuit de PDF, livres audio, livres à lire, bons livres à lire, livres bon marché, bons livres, livres en ligne, livres en ligne, revues de livres epub, lecture de livres en ligne, livres à lire en ligne, bibliothèque en ligne, bons livres à lire, PDF Les meilleurs livres à lire, les meilleurs livres pour lire les livres SQL SERVER 2012. Prise en main de Analysis Services Multidimensionnel et Tabulaire: Comment creer et partager des cubes analytiques pour l'aide a la decision ? par M Bertrand Burquier à lire en ligne.Online SQL SERVER 2012. Prise en main de Analysis Services Multidimensionnel et Tabulaire: Comment creer et partager des cubes analytiques pour l'aide a la decision ? par M Bertrand Burquier ebook Téléchargement PDFSQL SERVER 2012. Prise en main de Analysis Services Multidimensionnel et Tabulaire: Comment creer et partager des cubes analytiques pour l'aide a la decision ? par M Bertrand Burquier DocSQL SERVER 2012. Prise en main de Analysis Services Multidimensionnel et Tabulaire: Comment creer et partager des cubes analytiques pour l'aide a la decision ? par M Bertrand Burquier MobipocketSQL SERVER 2012. Prise en main de Analysis Services Multidimensionnel et Tabulaire: Comment creer et partager des cubes analytiques pour l'aide a la decision ? par M Bertrand Burquier EPub

## **XYU9HIAF158XYU9HIAF158XYU9HIAF158**